The copy filmed here has been reproduced thanks to the generosity of:

National Library of Canada

 $\mathcal{L}$ 

The images appearing here are the best quality possible considering the condition and legibility of the original copy and in keeping with the filming contract apecificatione.

Original eopioa in printad papar eowara ara filmod beginning with the front cover end ending on the last page with a printed or illustrated impression, or the back cover when eppropriete. All othor original eopioa ara fiimad beginning on tho firat paga with a printad or illuatratad impraaaion. and anding on tho Iaat paga with a printad or illuatratad impraaaion.

Tha Iaat racordad frama on aach microfiche shall contain the symbol - (meening "CON-TINUED"), or the symbol  $\nabla$  (meening "END"). whiehovor appiiaa.

Maps. pietes. cherts, etc., mey be filmed et different reduction retios. Those too lerge to be ontiraly included in ona axposuro arc fiimad beginning in the upper left hend comer, left to right and top to bottom, as many frames as required. The following diegrama illustrate the method:

L'exemplaire filmé fut reproduit grâce à la générosité de:

Blbllothiqua natlonala du Canada

Las imagas suivantes ont été reproduitas evec le piua grand aoin. eompta tanu da la condition at de la netteté de l'exemplaire filmé, et en conformité evec les conditions du contret da fiimage.

Les exempleires originaux dont le couverture en papier est imprimée sont filmés an commancant par la pramior plat at an torminant soit par la dernière page qui comporte une empreinte d'impression ou d'illustretion, soit par le sacond plat, selon le cas. Tous les autres axempleires originaua aont filmte an commancant par la première page qui comporte une empreinte d'impression cu d'illustration at an terminent per la dernière page qui comporte une telle amprainta.

Un daa aymboloa suivants apparaltra sur la dernière imege de chaque microfiche, selon le un des symboles sulvents appereitre sur le<br>dernière imege de chaque microfiche, selon le<br>cas: le symbole —— signifie "A SUIVRE", le<br>cumbole & cleaise "SIN" aymbolo y aignifia "FIN".

Laa cartaa. planches, tableaux, etc.. peuvent itre filmés à des taux de réduction différents. Lorsque le document est trop grend pour être reproduit en un soul clicha. II est filmi a partir de l'angle supérieur geuche. de geuche à droite. et do haut en bas. en prenant le nombre d'lmegea ndcessaira. Lea diagrammes suivsnts iliustrent le méthode.

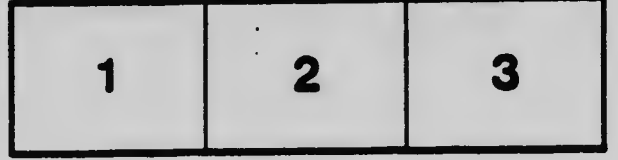

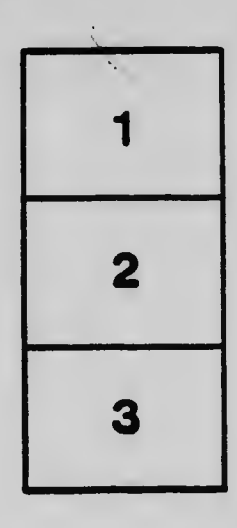

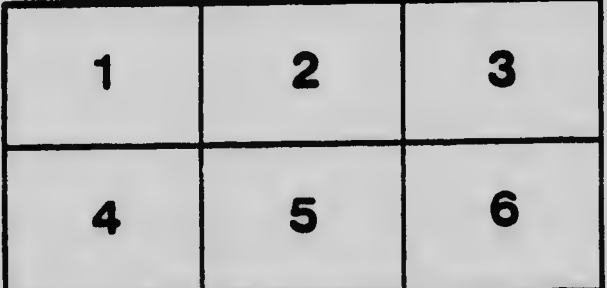